## Package 'ggrastr'

December 8, 2021

<span id="page-0-0"></span>Type Package

Title Rasterize Layers for 'ggplot2'

Version 1.0.1

Description Rasterize only specific layers of a 'ggplot2' plot while simultaneously keeping all labels and text in vector format. This allows users to keep plots within the reasonable size limit without loosing vector properties of the scale-sensitive information.

License MIT + file LICENSE

Encoding UTF-8

**Imports** ggplot2 ( $>= 2.1.0$ ), Cairo ( $>= 1.5.9$ ), ggbeeswarm, grid, png, ragg

**Depends**  $R (= 3.2.2)$ 

RoxygenNote 7.1.2

Suggests knitr, maps, rmarkdown, sf

VignetteBuilder knitr

URL <https://github.com/VPetukhov/ggrastr>

BugReports <https://github.com/VPetukhov/ggrastr/issues>

NeedsCompilation no

Author Viktor Petukhov [aut, cph], Teun van den Brand [aut], Evan Biederstedt [cre, aut]

Maintainer Evan Biederstedt <evan.biederstedt@gmail.com>

Repository CRAN

Date/Publication 2021-12-08 07:30:03 UTC

### R topics documented:

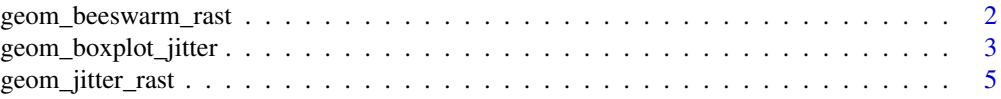

<span id="page-1-0"></span>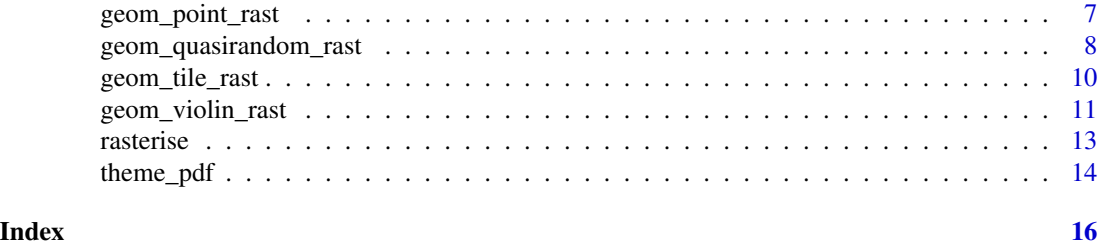

geom\_beeswarm\_rast *This geom is similar to* [geom\\_beeswarm](#page-0-0)*, but creates a raster layer*

#### Description

This geom is similar to [geom\\_beeswarm](#page-0-0), but creates a raster layer

#### Usage

```
geom_beeswarm_rast(
  ...,
 priority = c("ascending", "descending", "density", "random", "none"),
 cex = 1,
 groupOnX = NULL,dodge.width = 0,
 raster.dpi = getOption("ggrastr.default.dpi", 300),
 dev = "cairo",scale = 1)
```
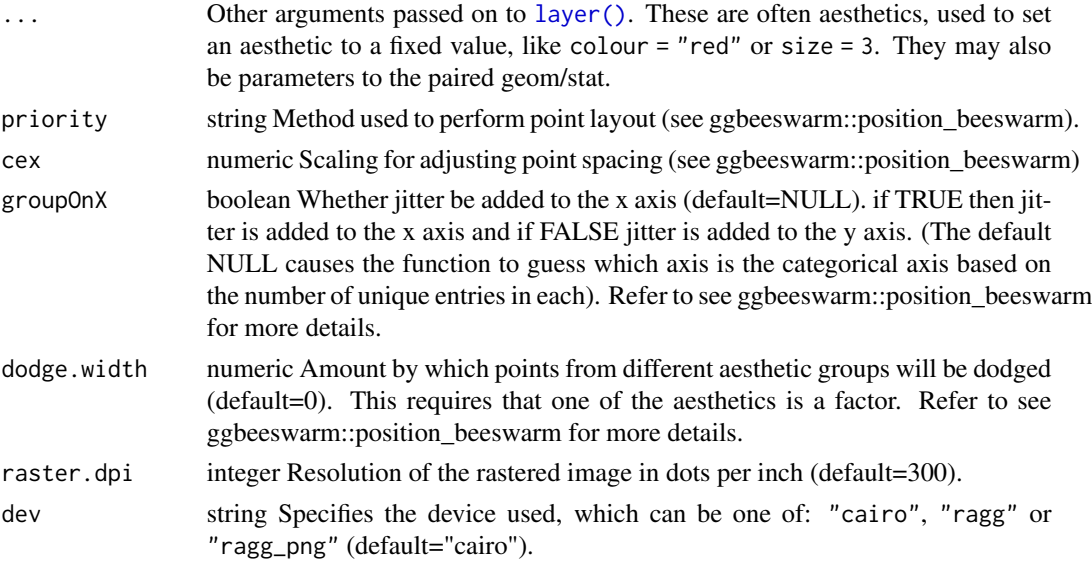

<span id="page-2-0"></span>scale numeric Scaling factor to modify the raster object size (default=1). The parameter 'scale=1' results in an object size that is unchanged, 'scale'>1 increase the size, and 'scale'<1 decreases the size. These parameters are passed to 'height' and 'width' of grid::grid.raster(). Please refer to 'rasterise()' and 'grid::grid.raster()' for more details.

#### Value

geom\_beeswarm plot with rasterized layer

#### Examples

```
library(ggplot2)
library(ggrastr)
```
 $ggplot(mtcars) + geom_beeswarm_rrast(aes(x = factor(cyl), y = mpg), raster.dpi = 600, cex = 1.5)$ 

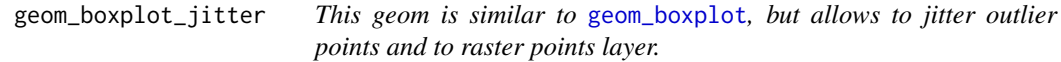

#### Description

This geom is similar to [geom\\_boxplot](#page-0-0), but allows to jitter outlier points and to raster points layer.

#### Usage

```
geom_boxplot_jitter(
 mapping = NULL,data = NULL,
  dev = "cairo",
  stat = "boxplot",
  position = "dodge",
  na.rm = FALSE,show.legend = NA,
  inherit.aes = TRUE,
  ...,
 outlier.jitter.width = NULL,
 outlier.jitter.height = 0,
 raster.dpi = getOption("ggrastr.default.dpi", 300),
  scale = 1)
```
<span id="page-3-0"></span>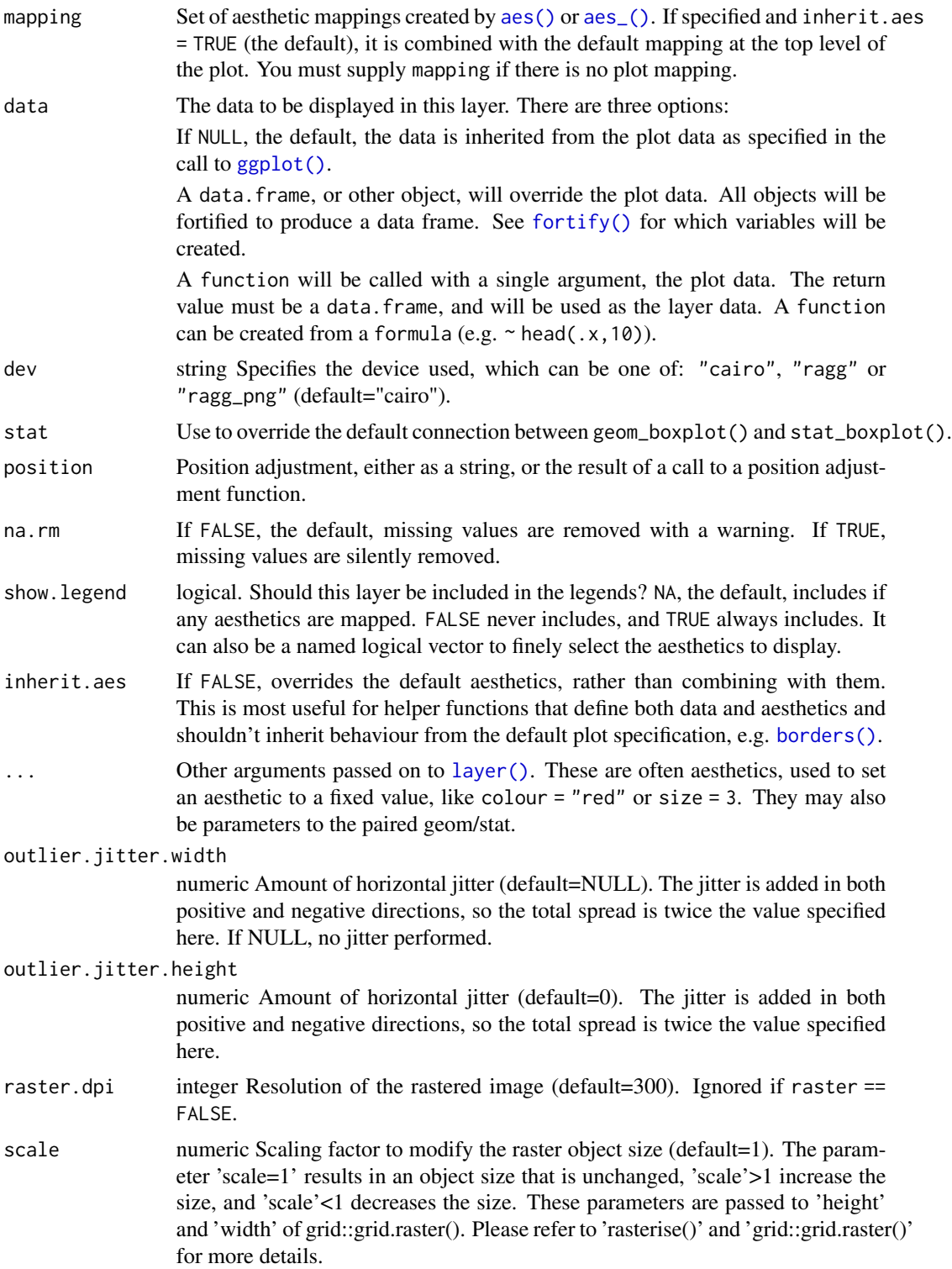

#### <span id="page-4-0"></span>Value

geom\_boxplot plot with rasterized layer

#### Aesthetics

geom\_boxplot() understands the following aesthetics (required aesthetics are in bold):

- x *or* y
- lower *or* xlower
- upper *or* xupper
- middle *or* xmiddle
- ymin *or* xmin
- ymax *or* xmax
- alpha
- colour
- fill
- group
- linetype
- shape
- size
- weight

Learn more about setting these aesthetics in vignette("ggplot2-specs").

#### Examples

```
library(ggplot2)
library(ggrastr)
yvalues = rt(1000, df=3)
xvalues = as.factor(1:1000 %% 2)
ggplot() + geom_boxplot_jitter(aes(y=yvalues, x=xvalues), outlier.jitter.width = 0.1, raster = TRUE)
```
geom\_jitter\_rast *This geom is similar to* [geom\\_jitter](#page-0-0)*, but creates a raster layer*

#### Description

This geom is similar to [geom\\_jitter](#page-0-0), but creates a raster layer

#### Usage

```
geom_jitter_rast(
  ...,
 raster.dpi = getOption("ggrastr.default.dpi", 300),
 dev = "cairo",
 scale = 1
)
```
#### Arguments

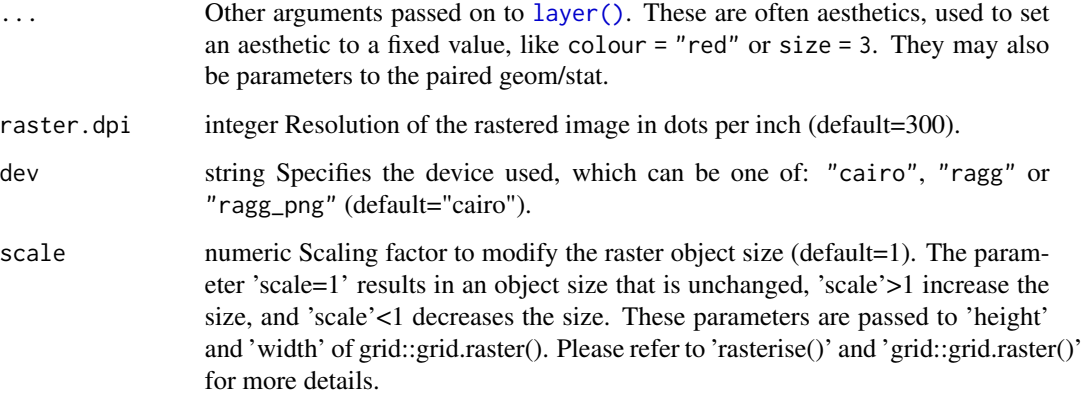

#### Value

geom\_point\_rast plot with rasterized layer

#### Aesthetics

geom\_point() understands the following aesthetics (required aesthetics are in bold):

• x

- y
- alpha
- colour
- fill
- group
- shape
- size
- stroke

Learn more about setting these aesthetics in vignette("ggplot2-specs").

<span id="page-5-0"></span>

<span id="page-6-0"></span>geom\_point\_rast 7

#### Examples

```
library(ggplot2)
library(ggrastr)
```

```
ggplot(mpg) + geom_jitter_rast(aes(x = factor(cyl), y = hwy), raster.dpi = 600)
```
geom\_point\_rast *This geom is similar to* [geom\\_point](#page-0-0)*, but creates a raster layer*

#### Description

This geom is similar to [geom\\_point](#page-0-0), but creates a raster layer

#### Usage

```
geom_point_rast(
  ...,
 raster.dpi = getOption("ggrastr.default.dpi", 300),
 dev = "cairo",scale = 1
)
```
#### Arguments

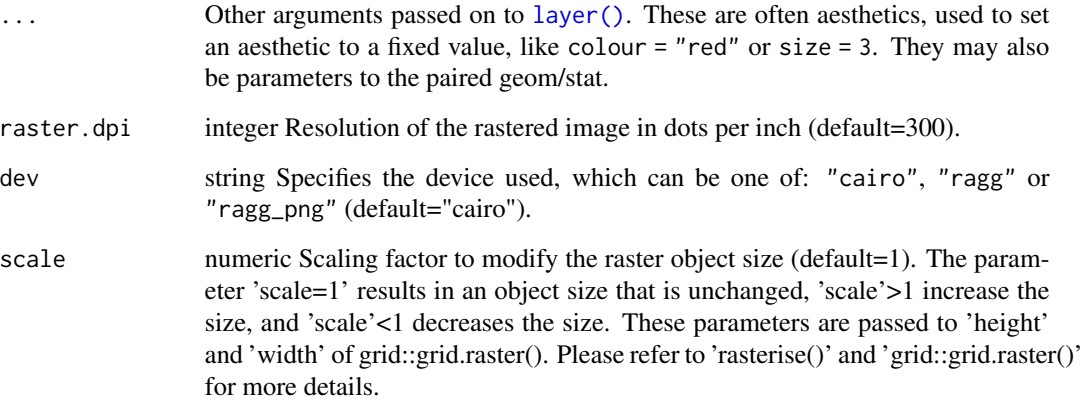

#### Value

geom\_point plot with rasterized layer

#### Aesthetics

geom\_point() understands the following aesthetics (required aesthetics are in bold):

- x
- y
- alpha
- colour
- fill
- group
- shape
- size
- stroke

Learn more about setting these aesthetics in vignette("ggplot2-specs").

#### Examples

```
library(ggplot2)
library(ggrastr)
ggplot() + geom_point_rast(aes(x=rnorm(1000), y=rnorm(1000)), raster.dpi=600)
```
geom\_quasirandom\_rast *This geom is similar to* [geom\\_quasirandom](#page-0-0)*, but creates a raster layer*

#### Description

This geom is similar to [geom\\_quasirandom](#page-0-0), but creates a raster layer

#### Usage

```
geom_quasirandom_rast(
  ...,
 width = NULL,varwidth = FALSE,bandwidth = 0.5,
 nbins = NULL,
 method = "quasirandom",
 groupOnX = NULL,dodge.width = 0,
 raster.dpi = getOption("ggrastr.default.dpi", 300),
 dev = "cairo",
  scale = 1)
```
<span id="page-7-0"></span>

#### <span id="page-8-0"></span>Arguments

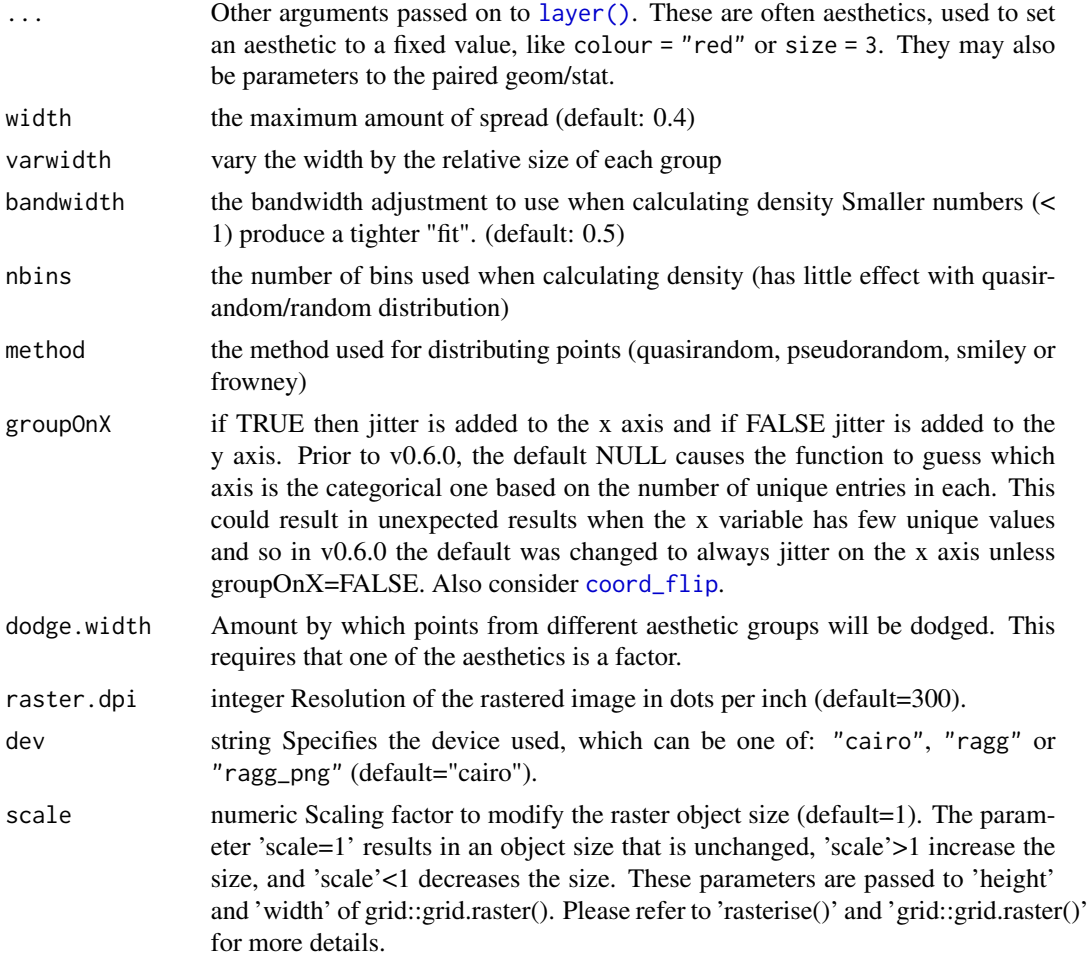

#### Value

geom\_quasirandom plot with rasterized layer

#### Aesthetics

geom\_point() understands the following aesthetics (required aesthetics are in bold):

- x
- y
- alpha
- colour
- fill
- group
- shape
- size
- stroke

Learn more about setting these aesthetics in vignette("ggplot2-specs").

#### Examples

```
library(ggplot2)
library(ggrastr)
```

```
ggplot(mtcars) + geom-quasirandom_rrast(aes(x = factor(cyl), y = mpg), raster.dpi = 600)
```
geom\_tile\_rast *This geom is similar to* [geom\\_tile](#page-0-0)*, but creates a raster layer*

#### Description

This geom is similar to [geom\\_tile](#page-0-0), but creates a raster layer

#### Usage

```
geom_tile_rast(
  ...,
 raster.dpi = getOption("ggrastr.default.dpi", 300),
 dev = "cairo",scale = 1
)
```
#### Arguments

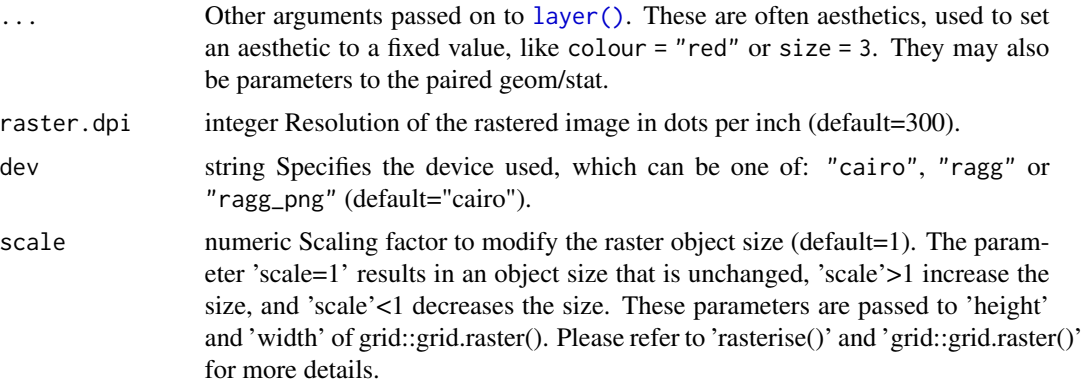

#### Value

geom\_tile plot with rasterized layer

<span id="page-9-0"></span>

#### <span id="page-10-0"></span>Aesthetics

geom\_tile() understands the following aesthetics (required aesthetics are in bold):

- x
- y
- alpha
- colour
- fill
- group
- height
- linetype
- size
- width

Learn more about setting these aesthetics in vignette("ggplot2-specs").

#### Examples

```
library(ggplot2)
library(ggrastr)
coords <- expand.grid(1:100, 1:100)
coords$Value <- 1 / apply(as.matrix(coords), 1, function(x) sum((x - c(50, 50))^2)^0.01)
```

```
ggplot(coords) + geom_tile_rast(aes(x=Var1, y=Var2, fill=Value))
```
geom\_violin\_rast *This geom is similar to* [geom\\_violin](#page-0-0)*, but creates a raster layer*

#### Description

This geom is similar to [geom\\_violin](#page-0-0), but creates a raster layer

#### Usage

```
geom_violin_rast(
  ...,
 raster.dpi = getOption("ggrastr.default.dpi", 300),
 dev = "cairo",
  scale = 1)
```
#### <span id="page-11-0"></span>Arguments

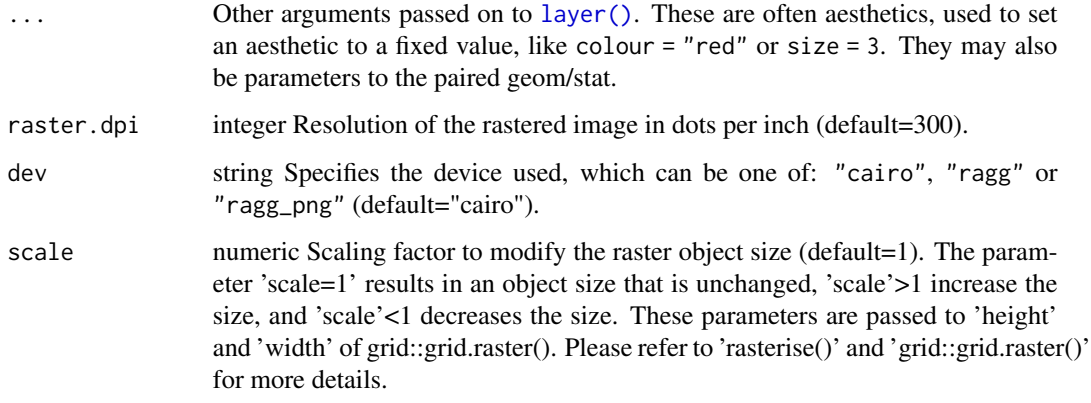

#### Value

geom\_violin\_rast plot with rasterized layer

#### Aesthetics

geom\_violin() understands the following aesthetics (required aesthetics are in bold):

- x
- $\bullet$  y
- alpha
- colour
- fill
- group
- linetype
- size
- weight

Learn more about setting these aesthetics in vignette("ggplot2-specs").

#### Examples

```
library(ggplot2)
library(ggrastr)
ggplot(mpg) + geom\_violin\_rast(aes(x = factor(cyl), y = hwy), raster.dpi = 600)
```
<span id="page-12-0"></span>

#### Description

Rasterise ggplot layers Takes a ggplot object or a layer as input and renders their graphical output as a raster.

#### Usage

```
rasterise(input, ...)
## S3 method for class 'Layer'
rasterise(input, dpi = NULL, dev = "cairo", scale = 1, ...)
## S3 method for class 'list'
rasterise(input, dpi = NULL, dev = "cairo", scale = 1, ...)
## S3 method for class 'ggplot'
rasterise(
  input,
  layers = c("Point", "Tile"),
 dpi = NULL,dev = "cairo",
  scale = 1,
  ...
)
```
rasterize(input, ...)

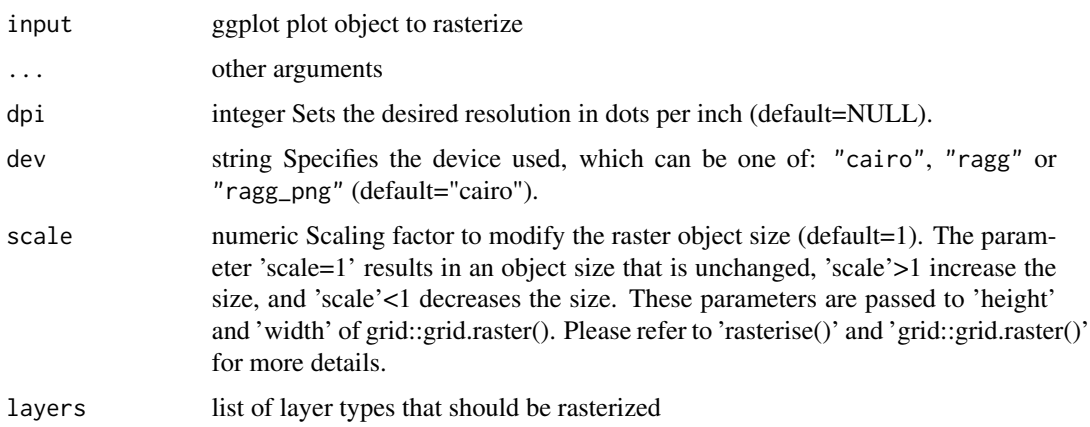

#### <span id="page-13-0"></span>Details

The default dpi (NULL (i.e. let the device decide)) can conveniently be controlled by setting the option "ggrastr.default.dpi" (e.g. options("ggrastr.default.dpi" = 30) for drafting).

#### Value

A modified Layer object.

#### Author(s)

Teun van den Brand <t.vd.brand@nki.nl>

#### Examples

```
require(ggplot2)
# `rasterise()` is used to wrap layers
ggplot(pressure, aes(temperature, pressure)) +
 rasterise(geom_line())
# The `dpi` argument controls resolution
ggplot(faithful, aes(eruptions, waiting)) +
 rasterise(geom_point(), dpi = 5)
# The `dev` argument offers a few options for devices
require(ragg)
ggplot(diamonds, aes(carat, depth, z = price)) +
 rasterise(stat_summary_hex(), dev = "ragg")
# The `scale` argument allows you to render a 'big' plot in small window, or vice versa.
ggplot(faithful, aes(eruptions, waiting)) +
 rasterise(geom_point(), scale = 4)
```
theme\_pdf *Pretty theme*

#### Description

Pretty theme

#### Usage

theme\_pdf(show.ticks = TRUE, legend.pos = NULL)

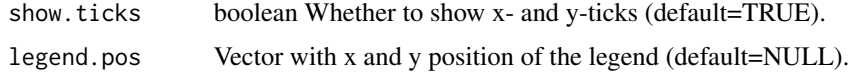

#### theme\_pdf 15

#### Value

ggplot2 with plot ticks and positioned legend

#### Examples

```
library(ggplot2)
library(ggrastr)
```

```
data = rnorm(100)
colors = (1:100/100)
ggplot() + geom_point(aes(x=data, y=data, color=colors)) + theme_pdf(FALSE, legend.pos=c(1, 1))
```
# <span id="page-15-0"></span>Index

aes(), *[4](#page-3-0)* aes\_(), *[4](#page-3-0)* borders(), *[4](#page-3-0)* coord\_flip, *[9](#page-8-0)* fortify(), *[4](#page-3-0)* geom\_beeswarm, *[2](#page-1-0)* geom\_beeswarm\_rast, [2](#page-1-0) geom\_boxplot, *[3](#page-2-0)* geom\_boxplot\_jitter, [3](#page-2-0) geom\_jitter, *[5](#page-4-0)* geom\_jitter\_rast, [5](#page-4-0) geom\_point, *[7](#page-6-0)* geom\_point\_rast, [7](#page-6-0) geom\_quasirandom, *[8](#page-7-0)* geom\_quasirandom\_rast, [8](#page-7-0) geom\_tile, *[10](#page-9-0)* geom\_tile\_rast, [10](#page-9-0) geom\_violin, *[11](#page-10-0)* geom\_violin\_rast, [11](#page-10-0) ggplot(), *[4](#page-3-0)* layer(), *[2](#page-1-0)*, *[4](#page-3-0)*, *[6,](#page-5-0) [7](#page-6-0)*, *[9,](#page-8-0) [10](#page-9-0)*, *[12](#page-11-0)* rasterise, [13](#page-12-0)

rasterize *(*rasterise*)*, [13](#page-12-0)

theme\_pdf, [14](#page-13-0)